UNS – Tecnicatura en Ejecución Penal - Informática y Nuevas Tecnologias II Primer cuatrimestre 2016

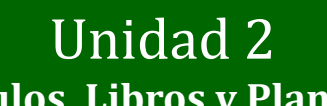

**Planilla de cálculos. Libros y Planillas de Cálculo. Procesamiento avanzado de datos.**

Procesamiento avanzado de datos.

## Microsoft Excel<sup>\*</sup> 2010

Dra. María Paula González http://cs.uns.edu.ar/~mpg Depto. de Ciencias e Ingeniería de la Computación Universidad Nacional del Sur, Bahía Blanca

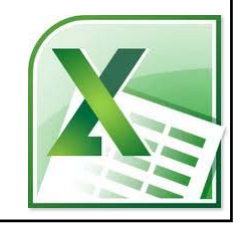

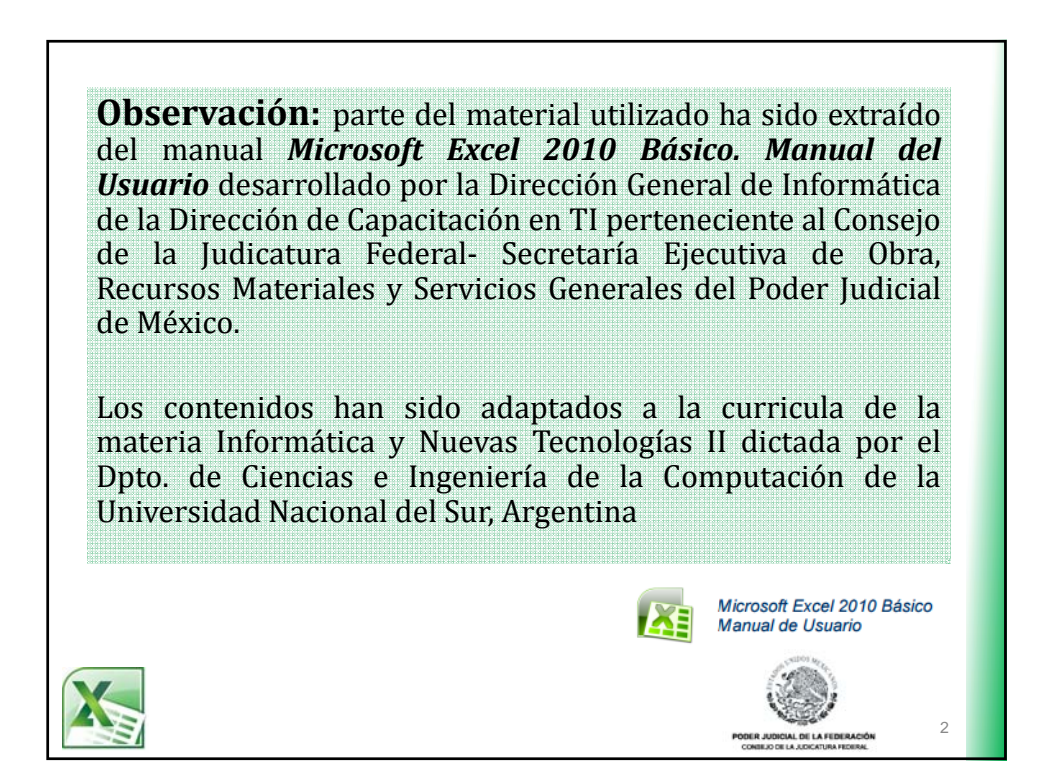

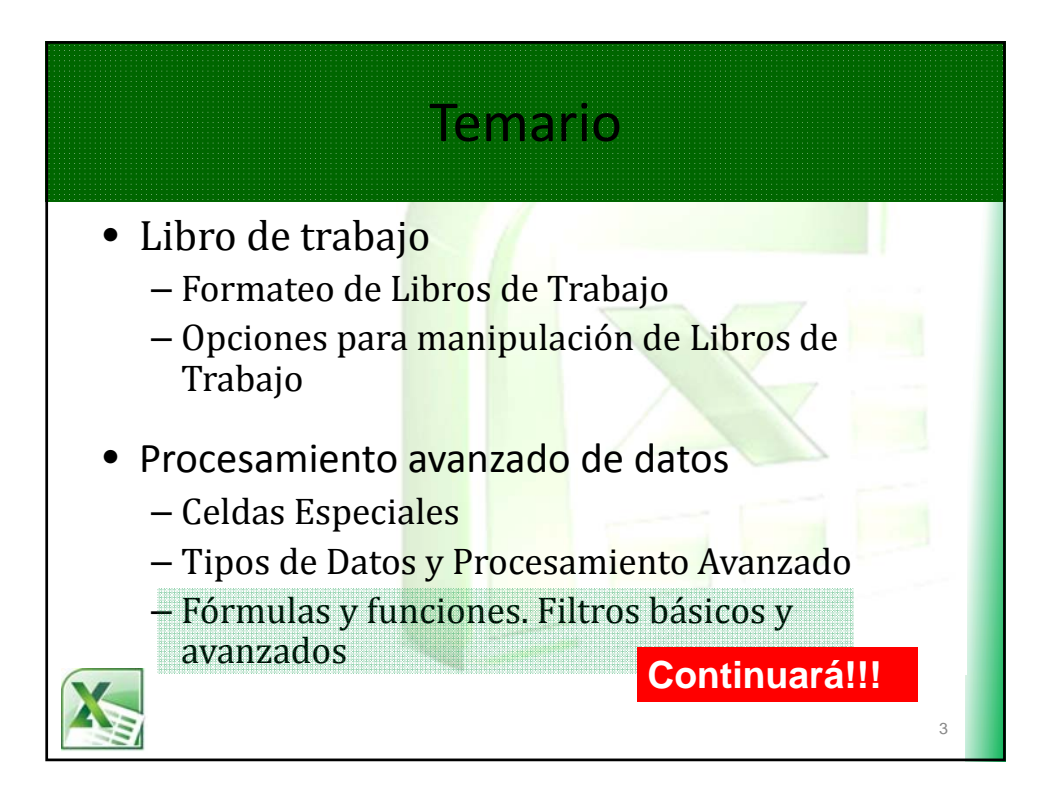

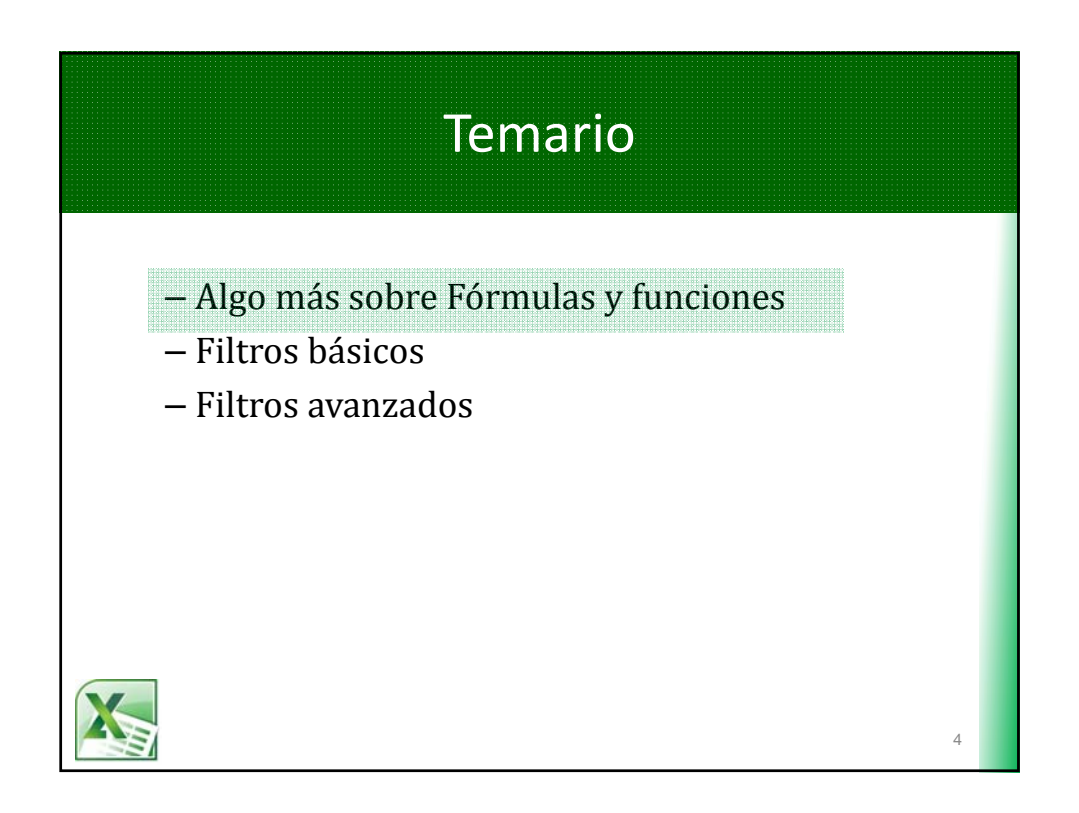

UNS – Tecnicatura en Ejecución Penal - Informática y Nuevas Tecnologias II Primer cuatrimestre 2016

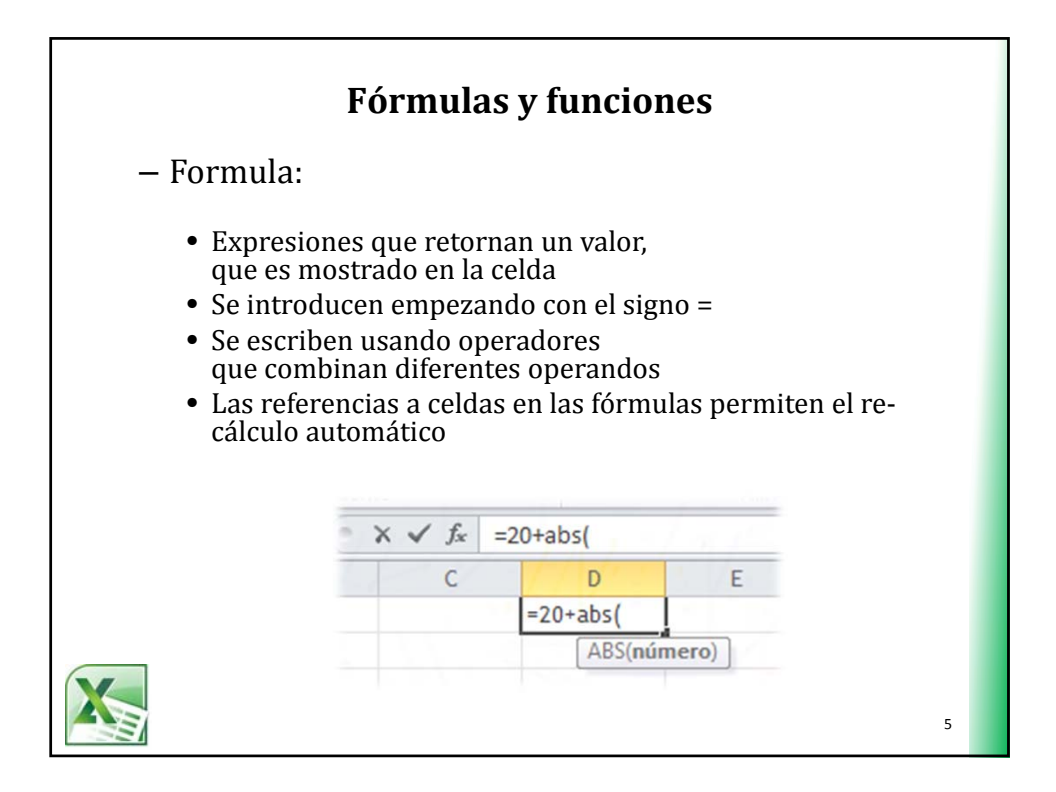

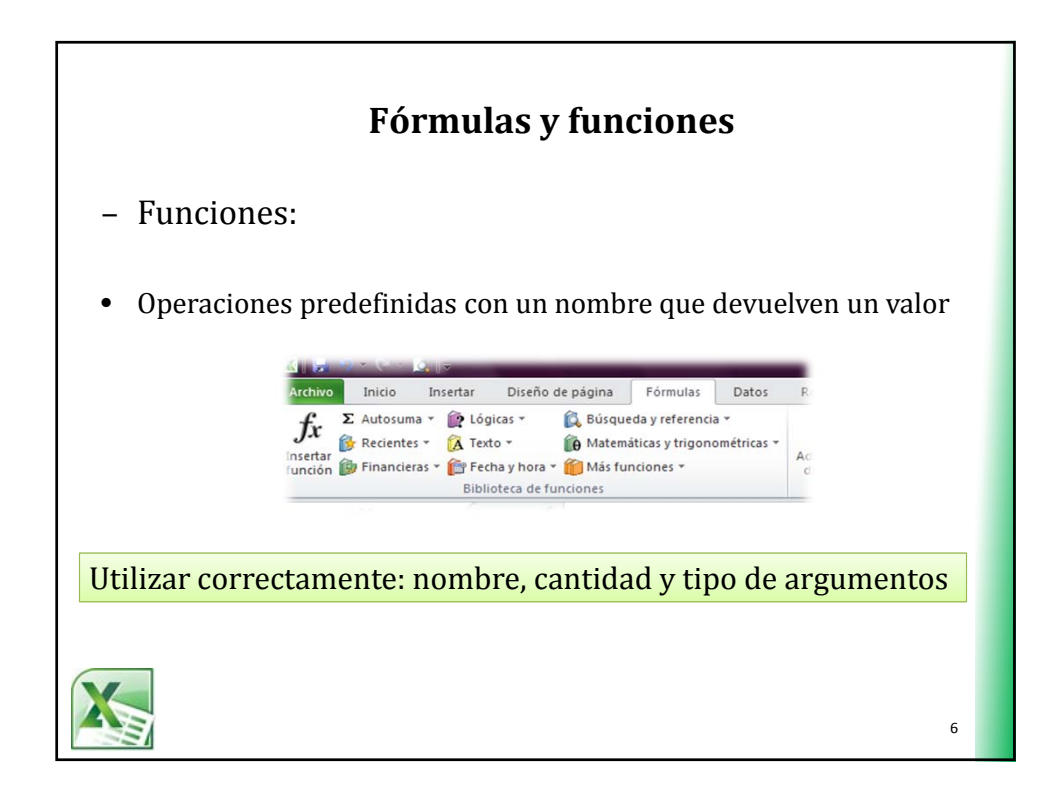

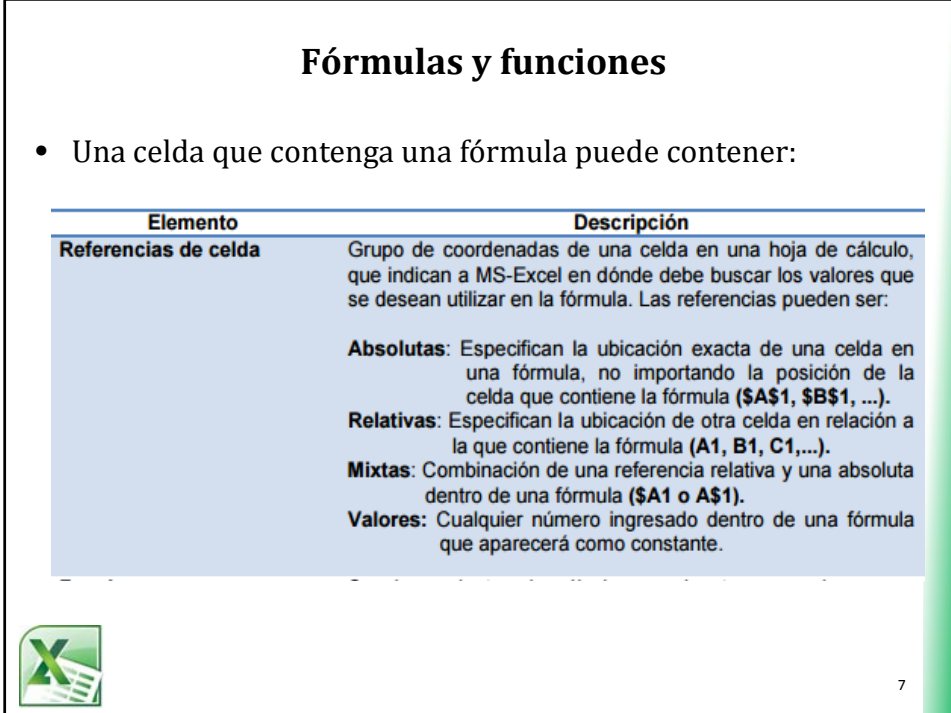

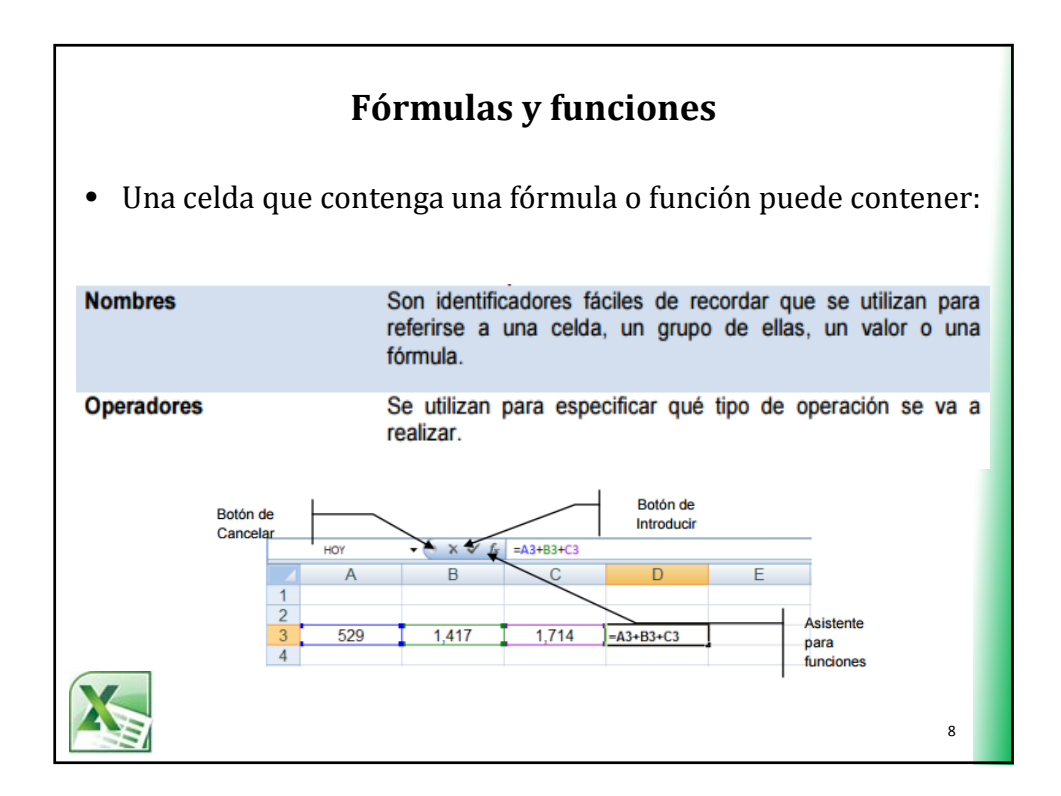

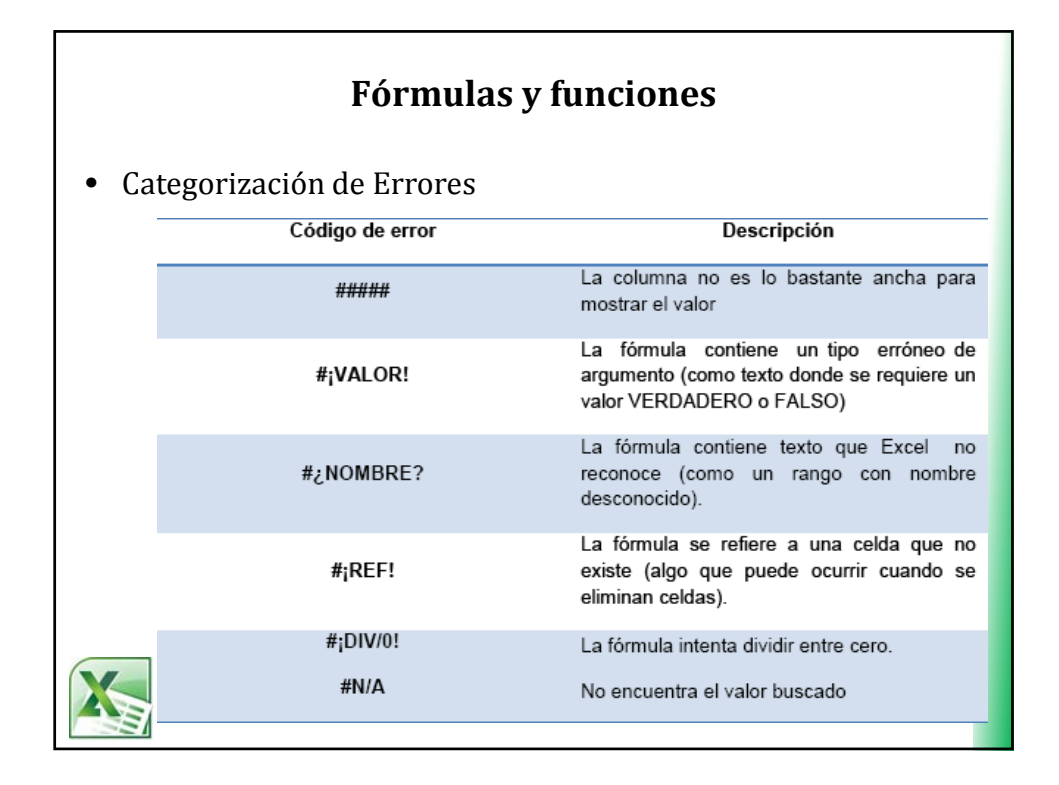

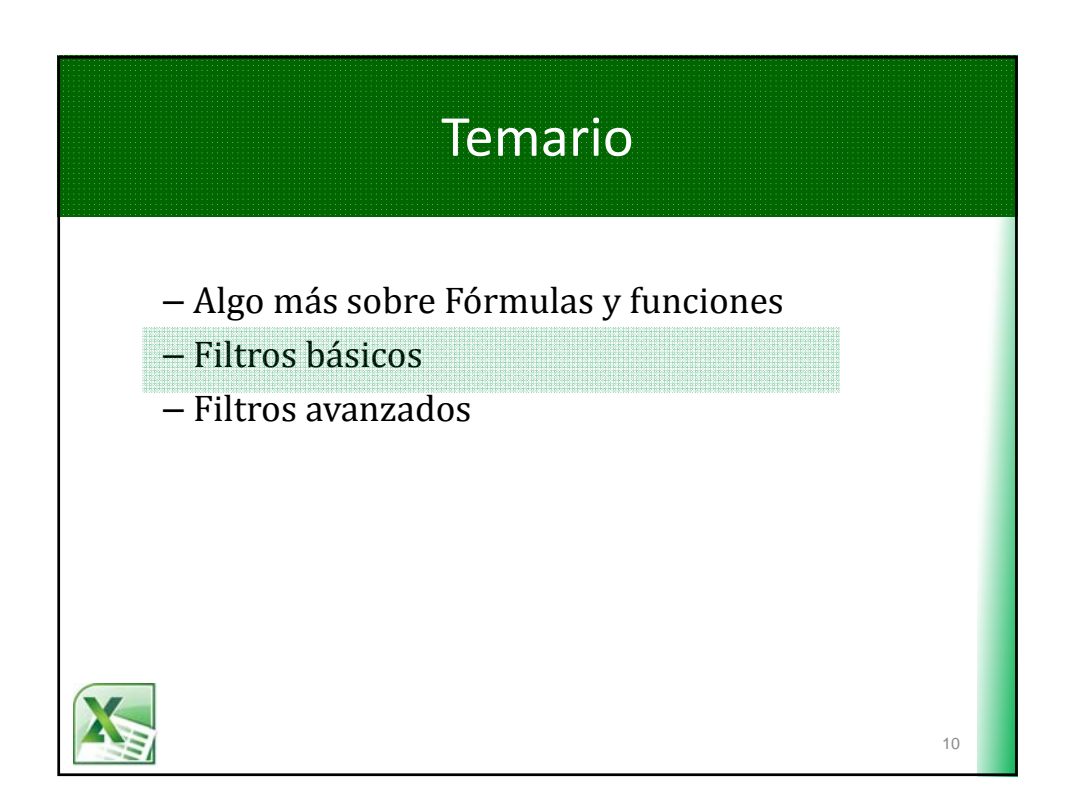

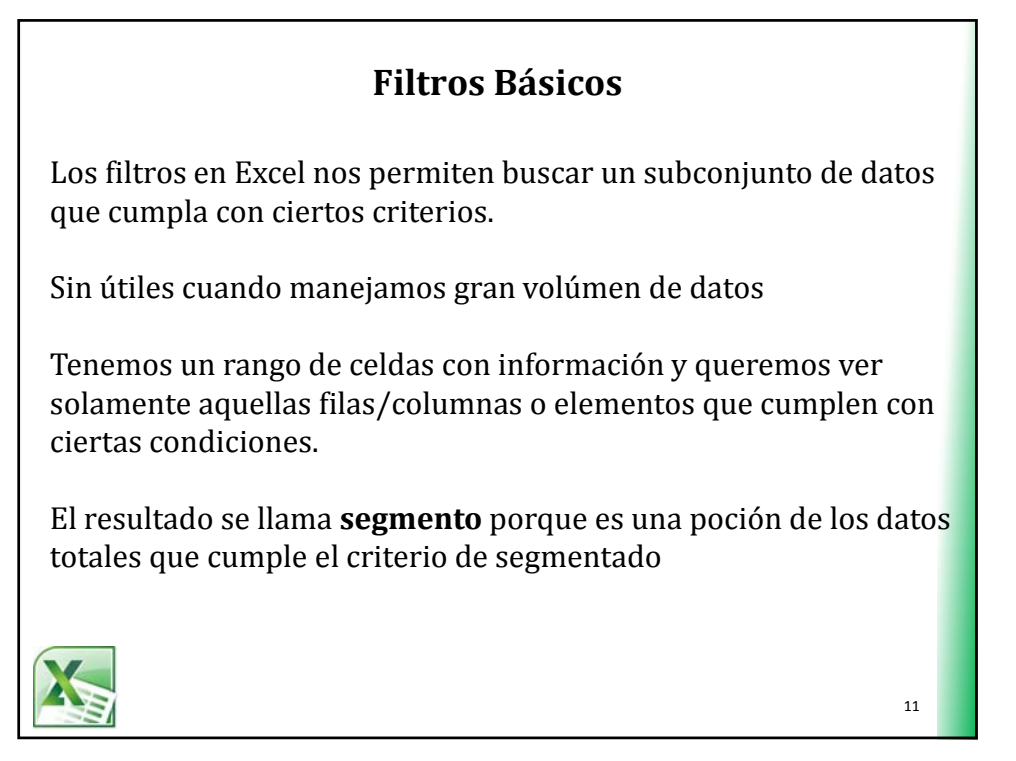

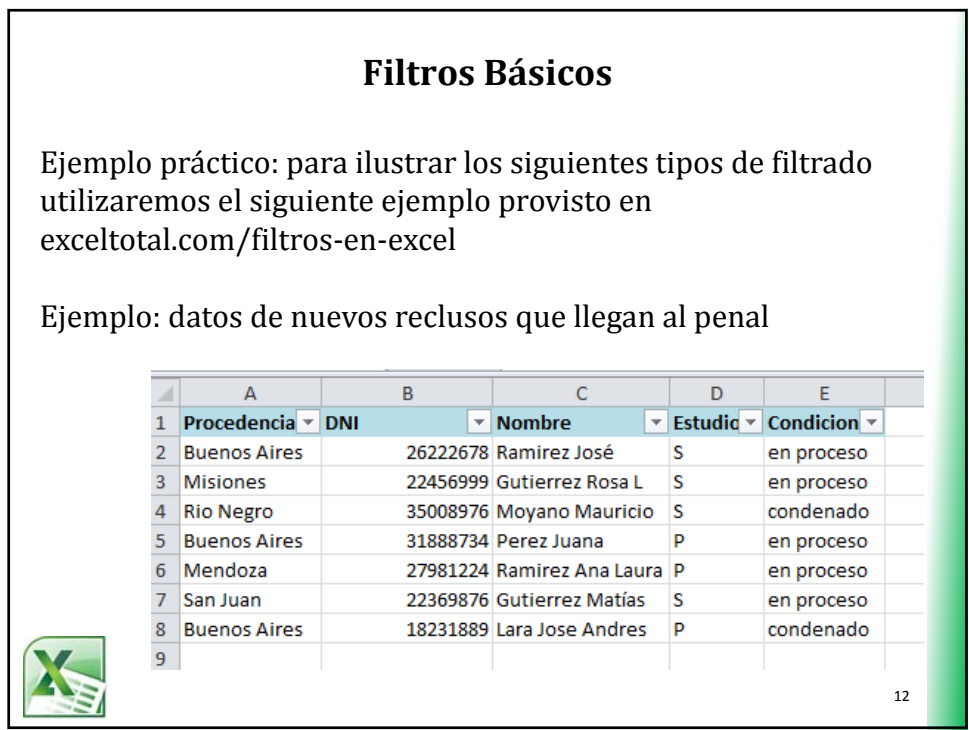

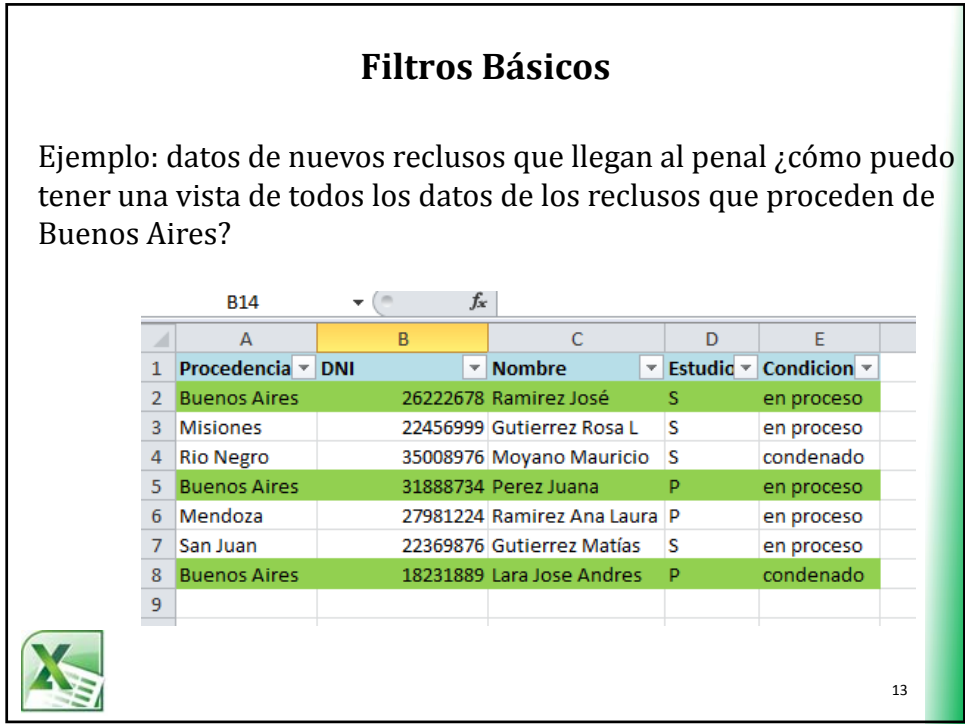

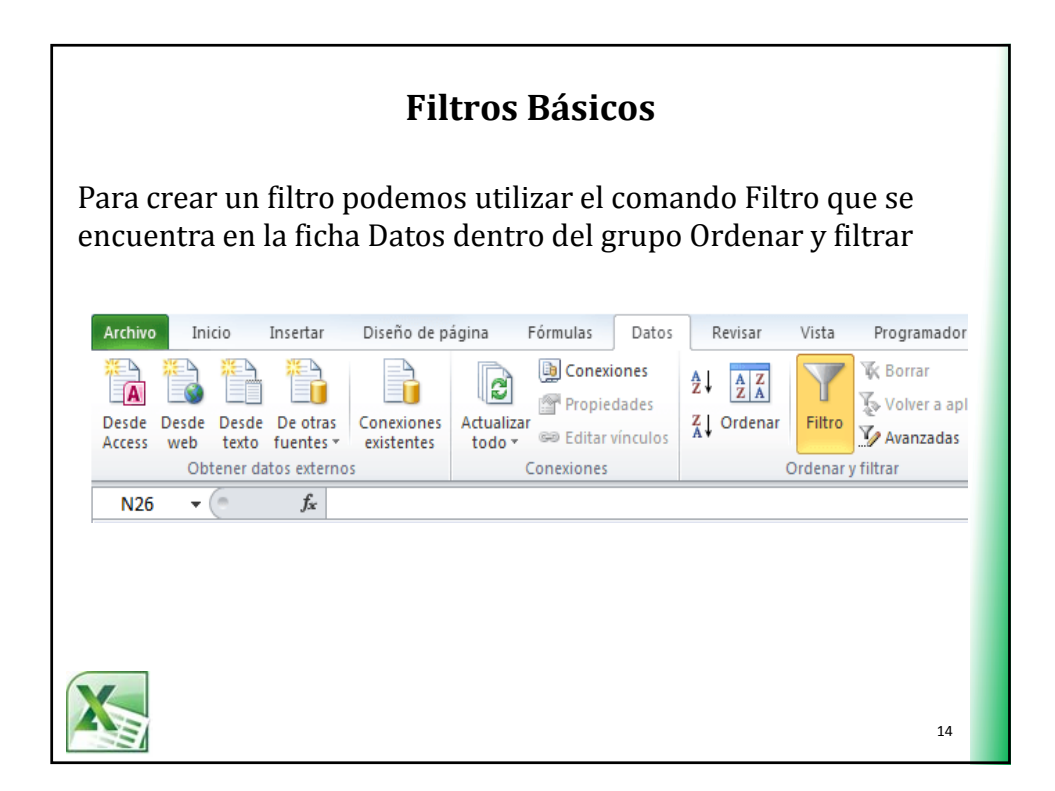

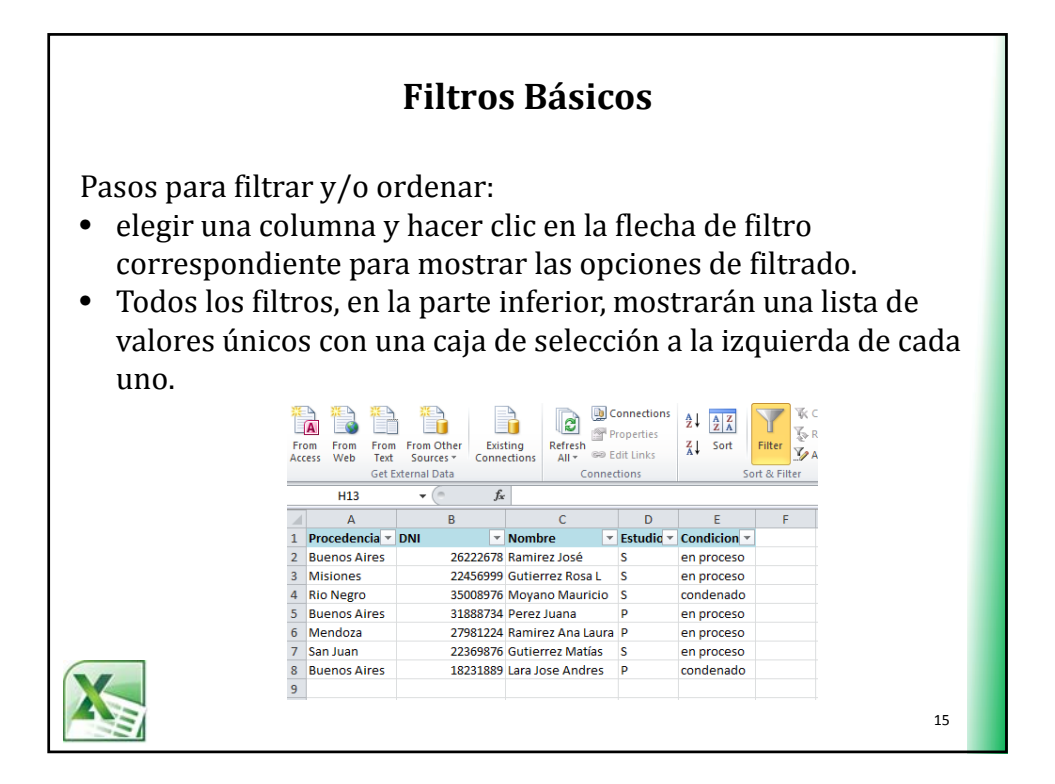

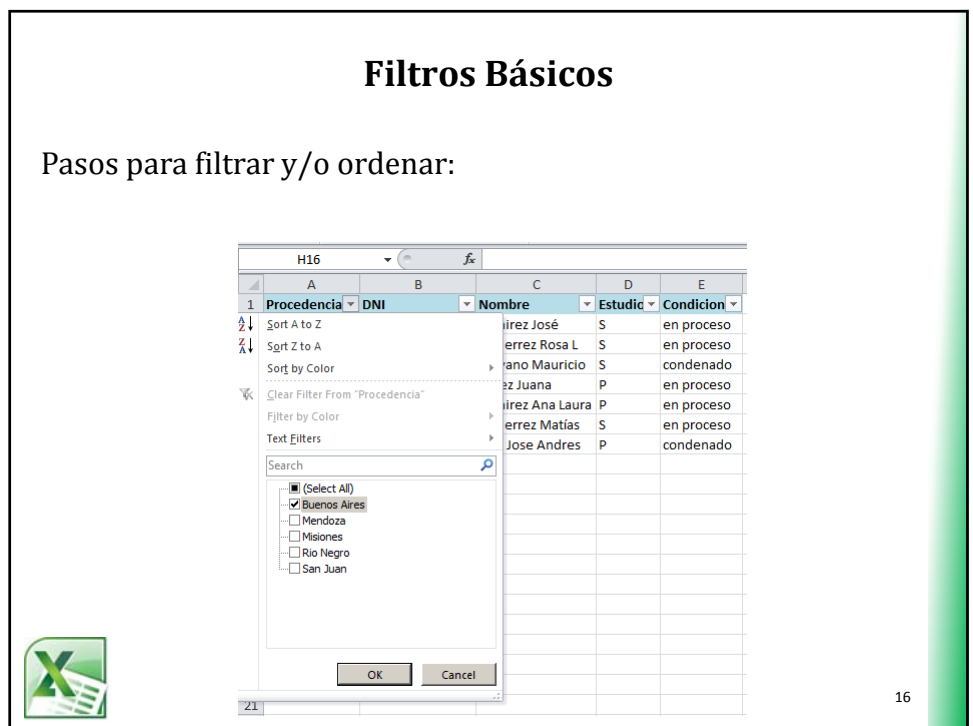

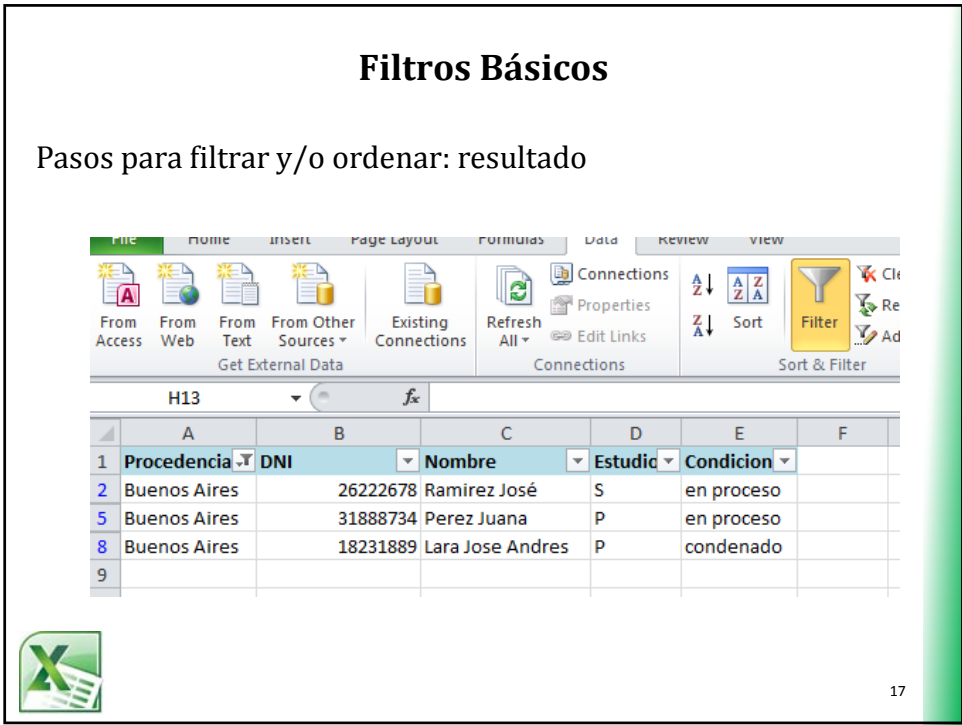

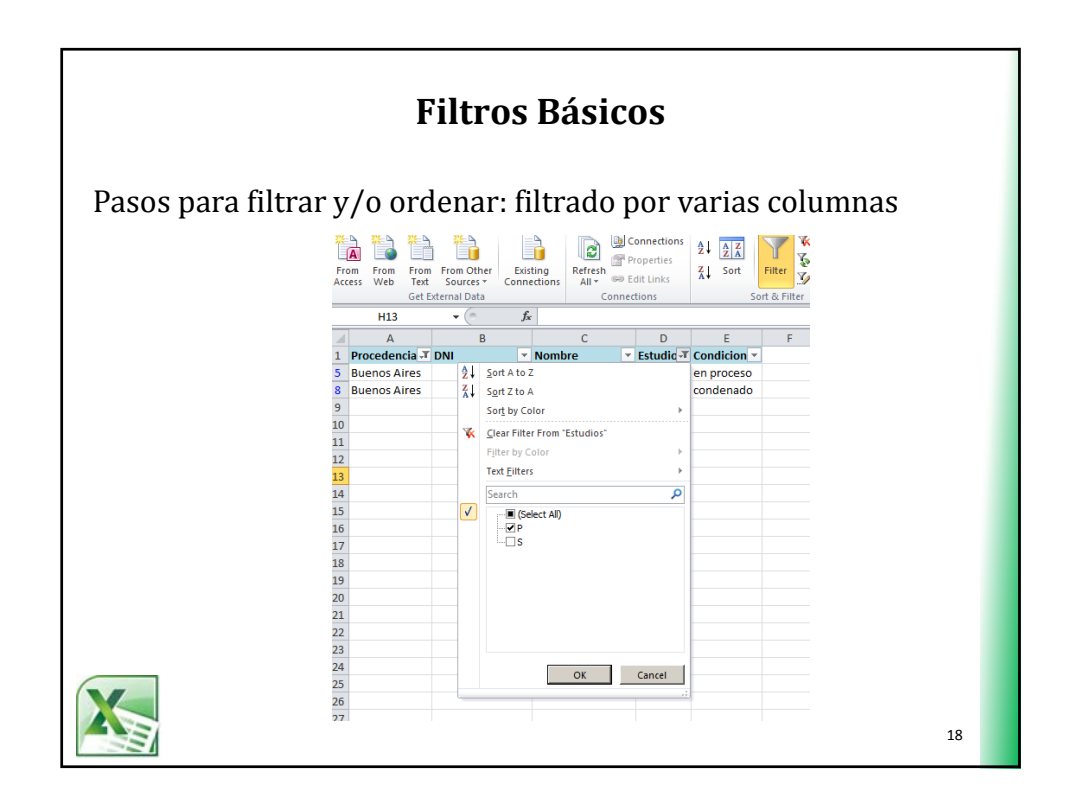

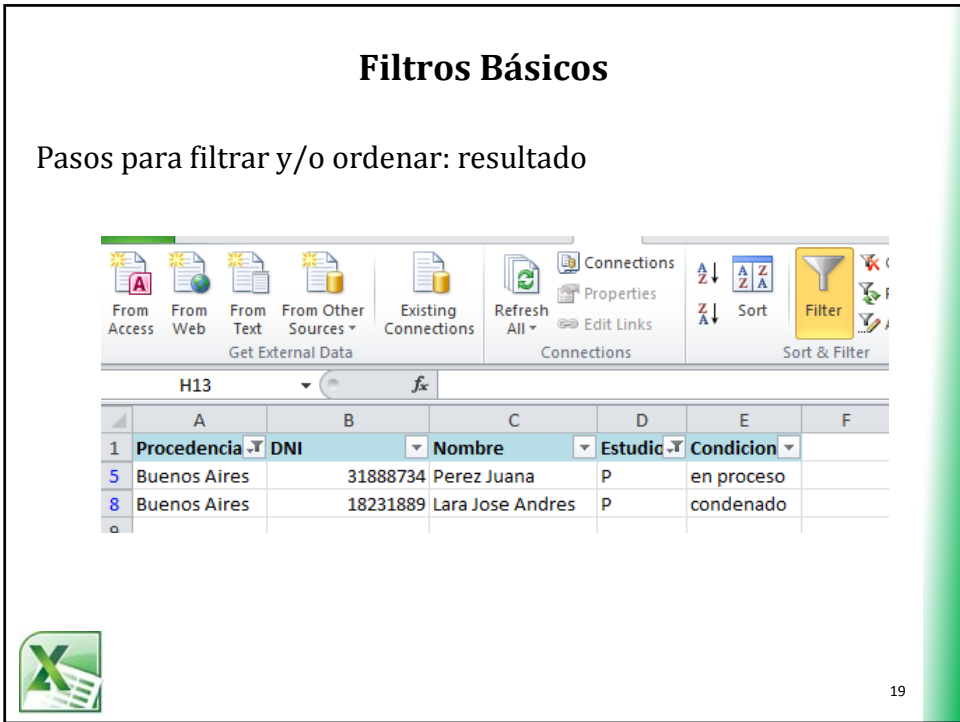

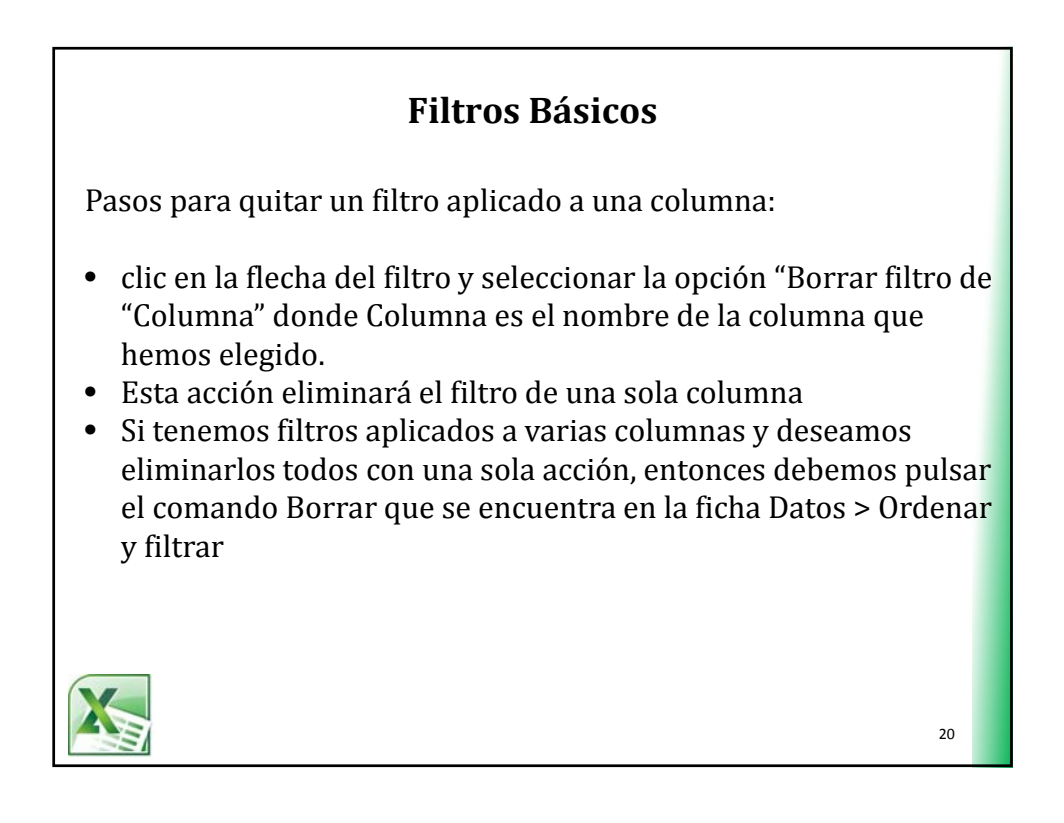

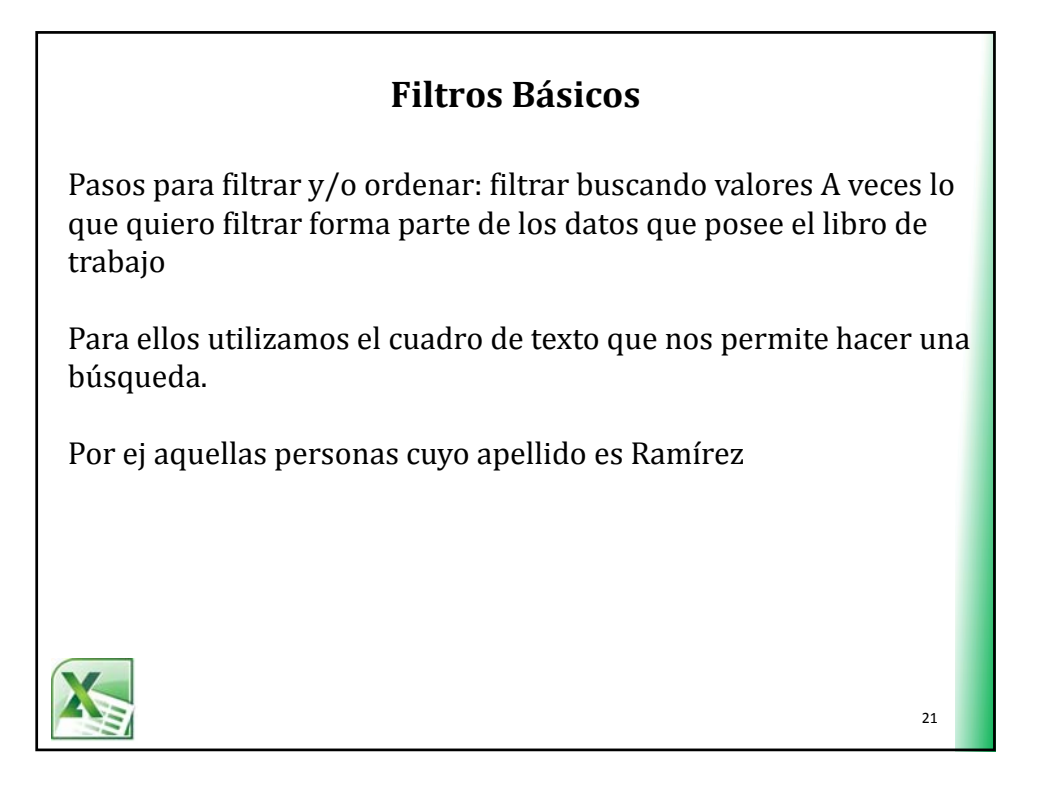

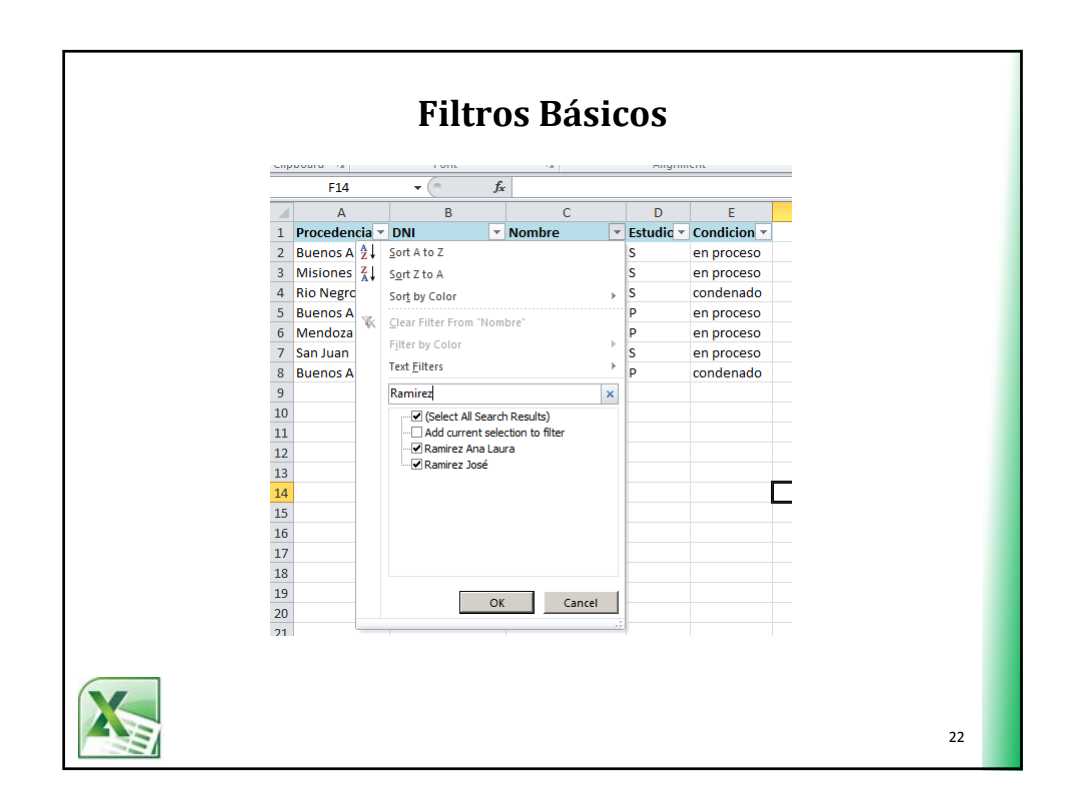

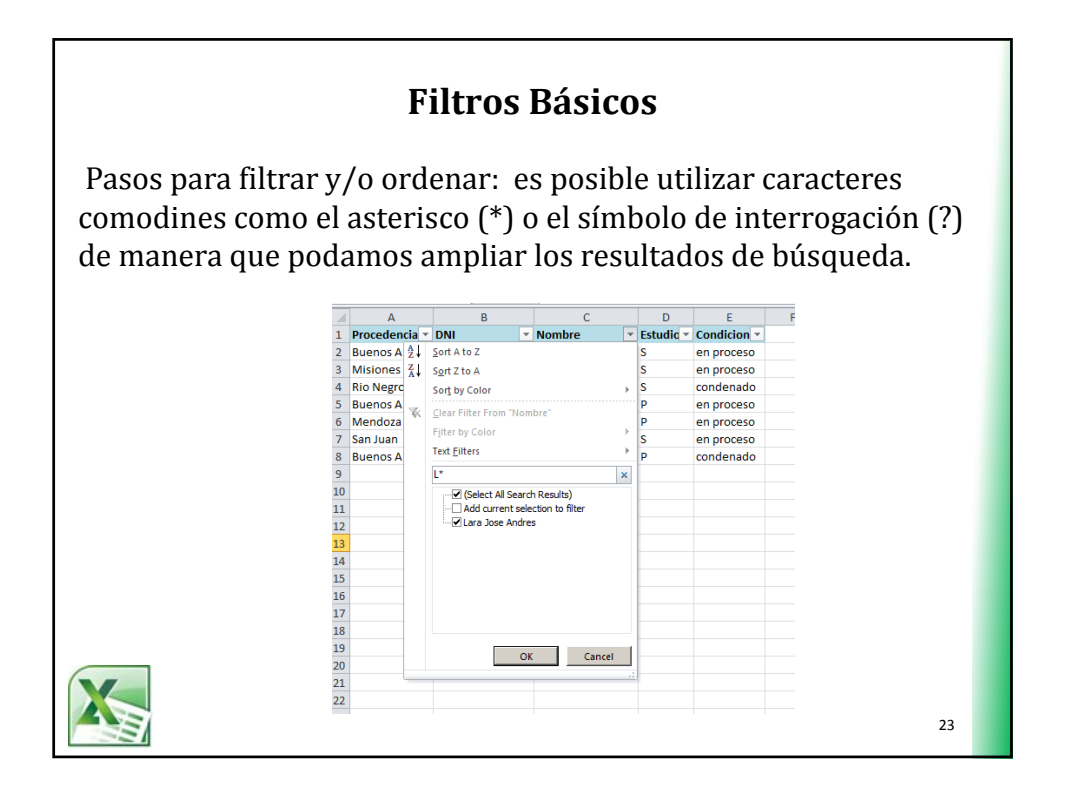

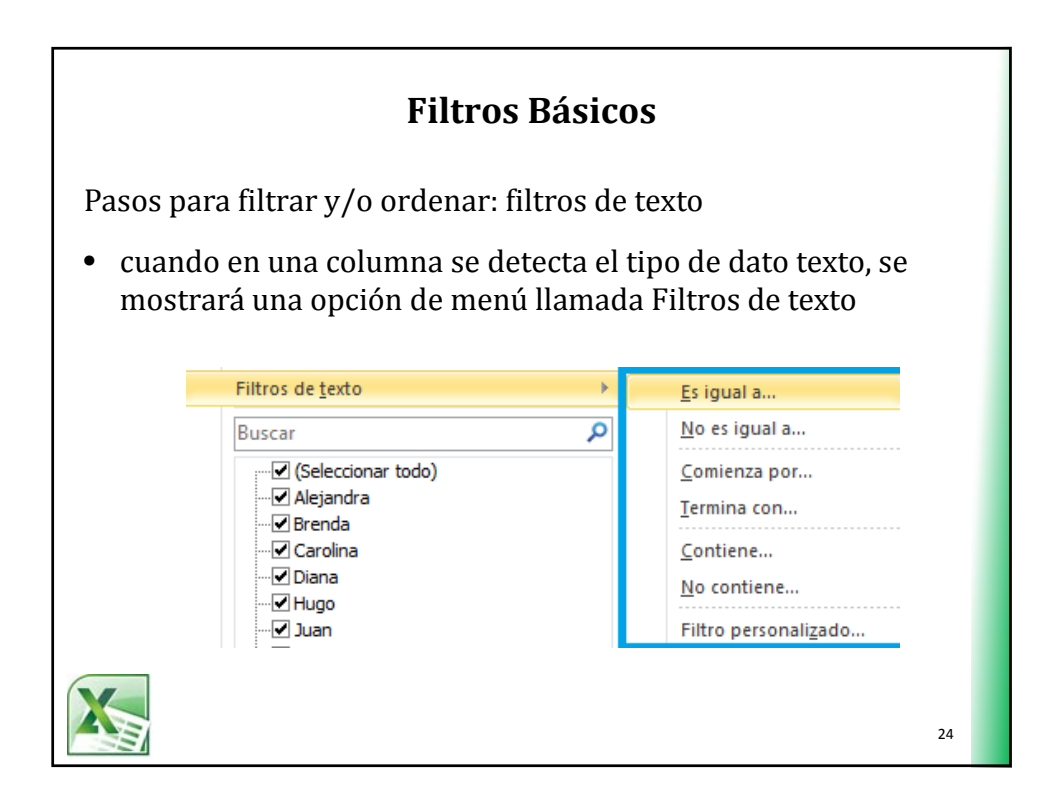

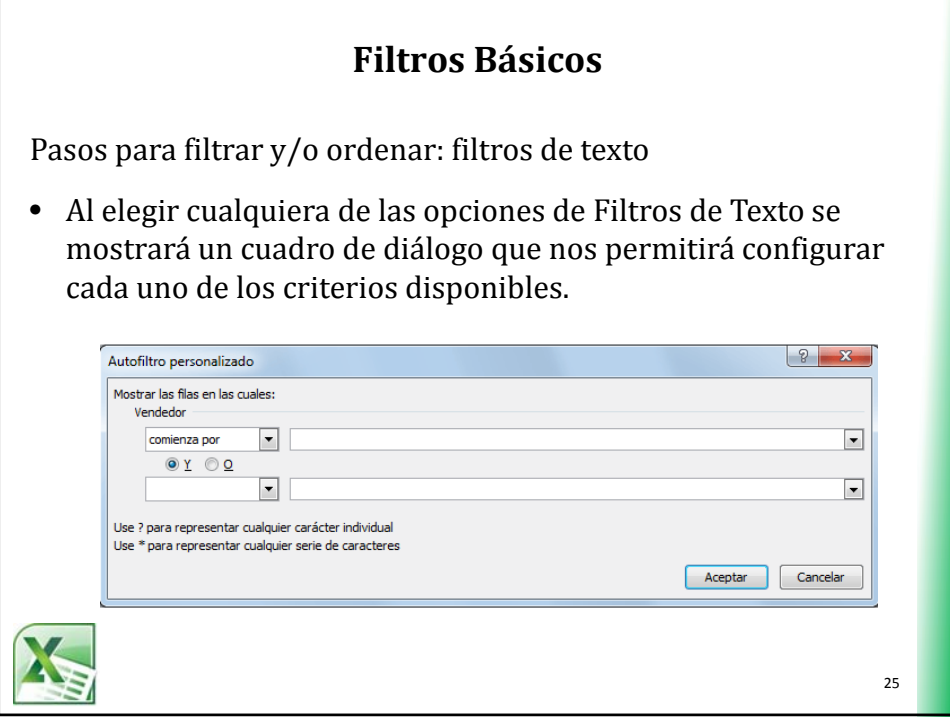

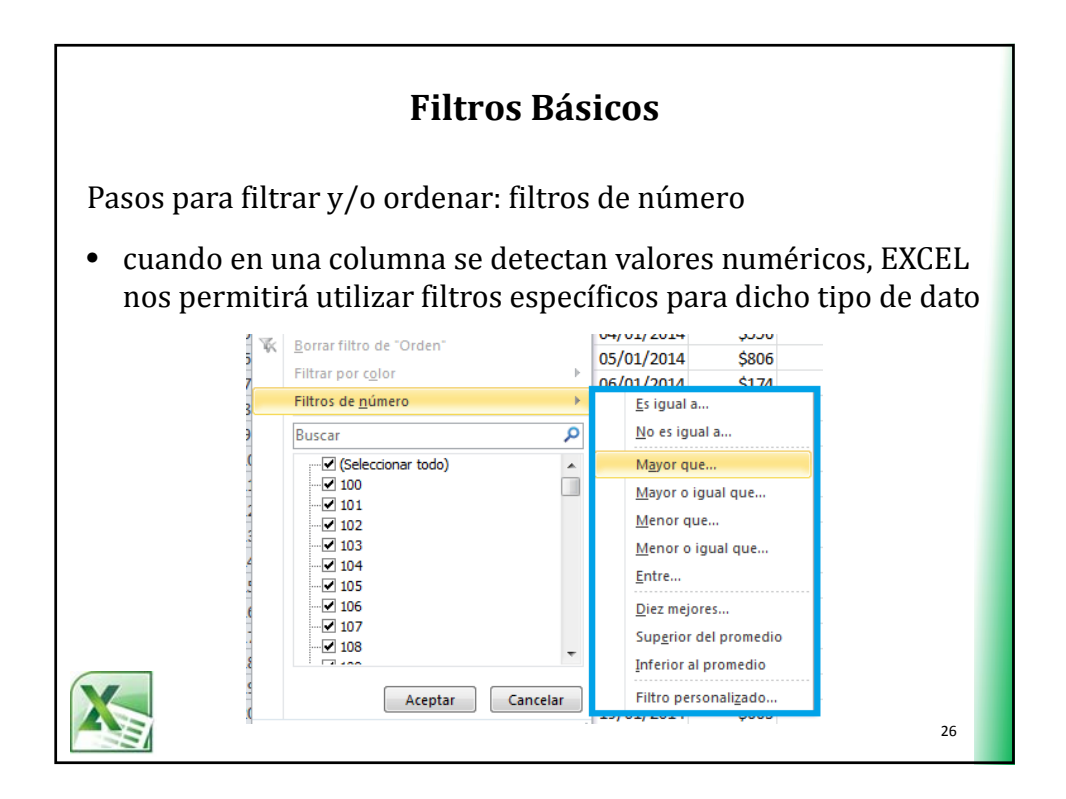

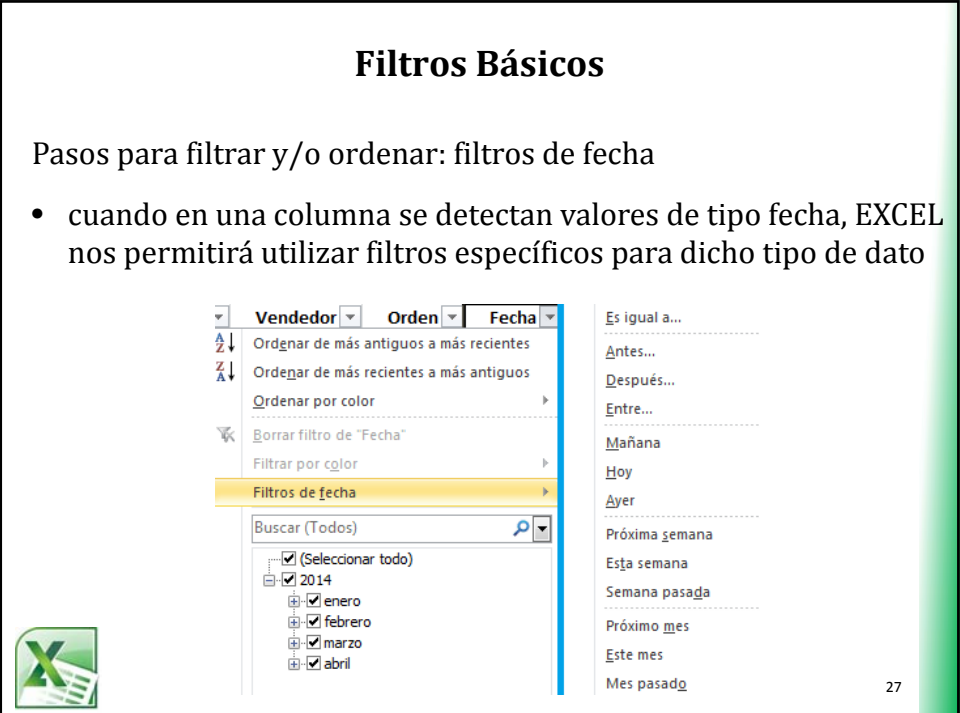

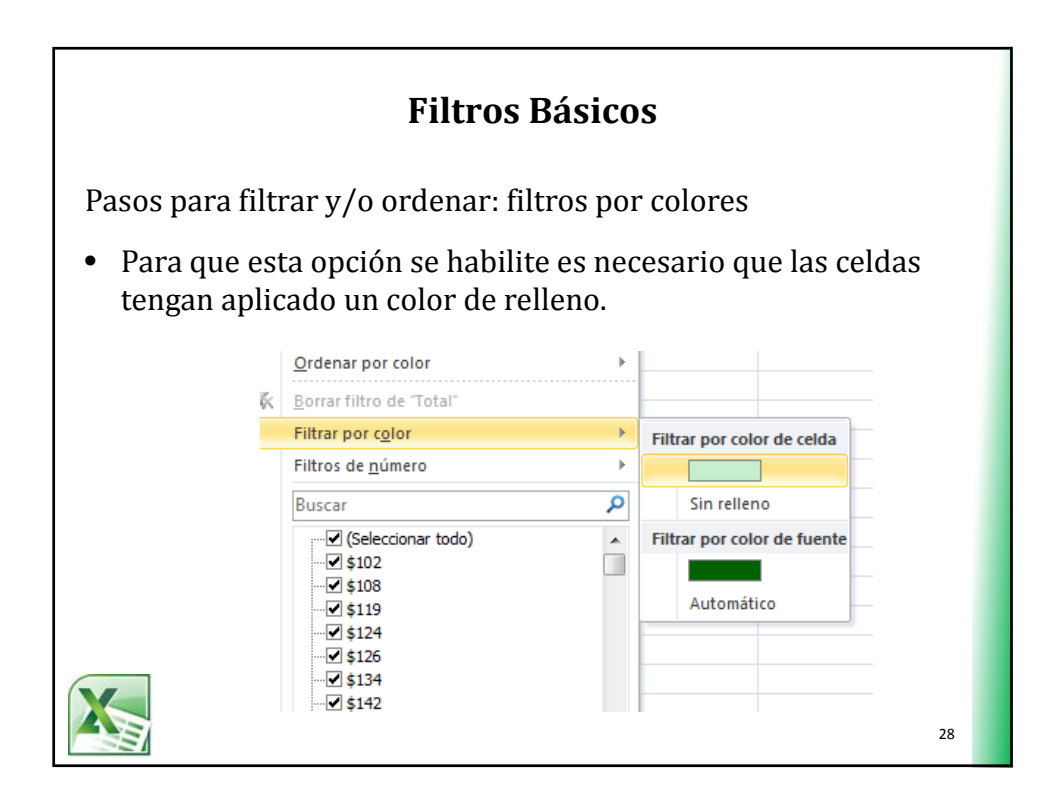

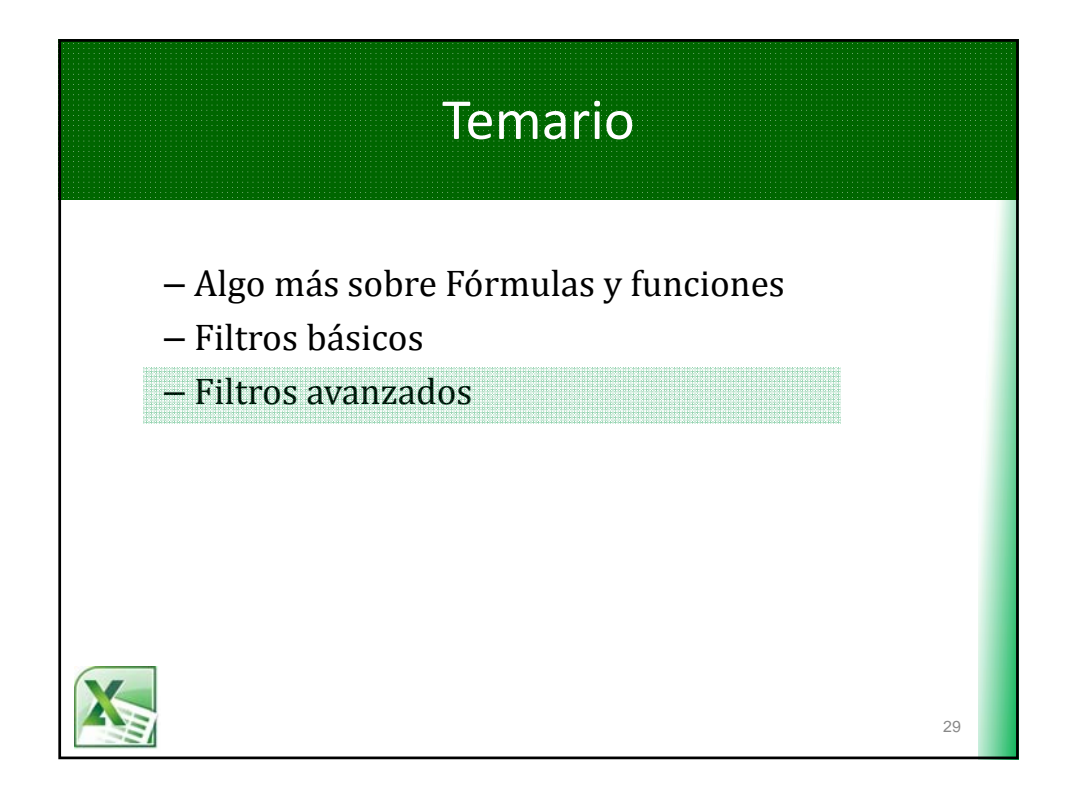

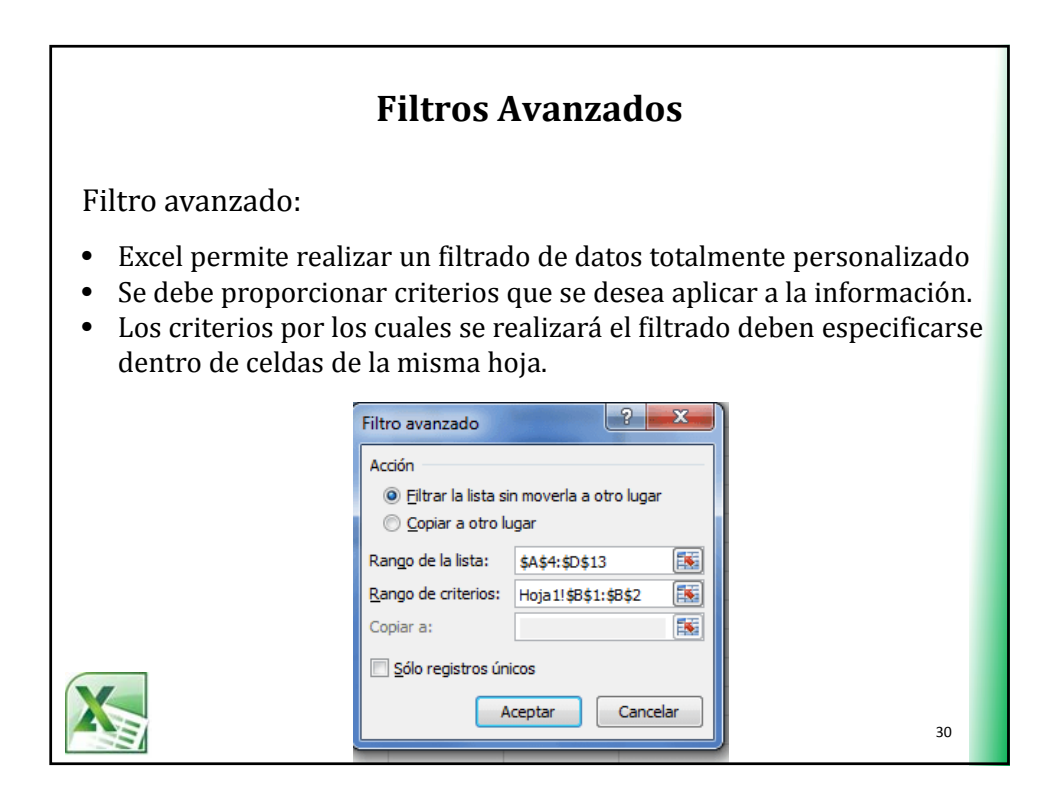

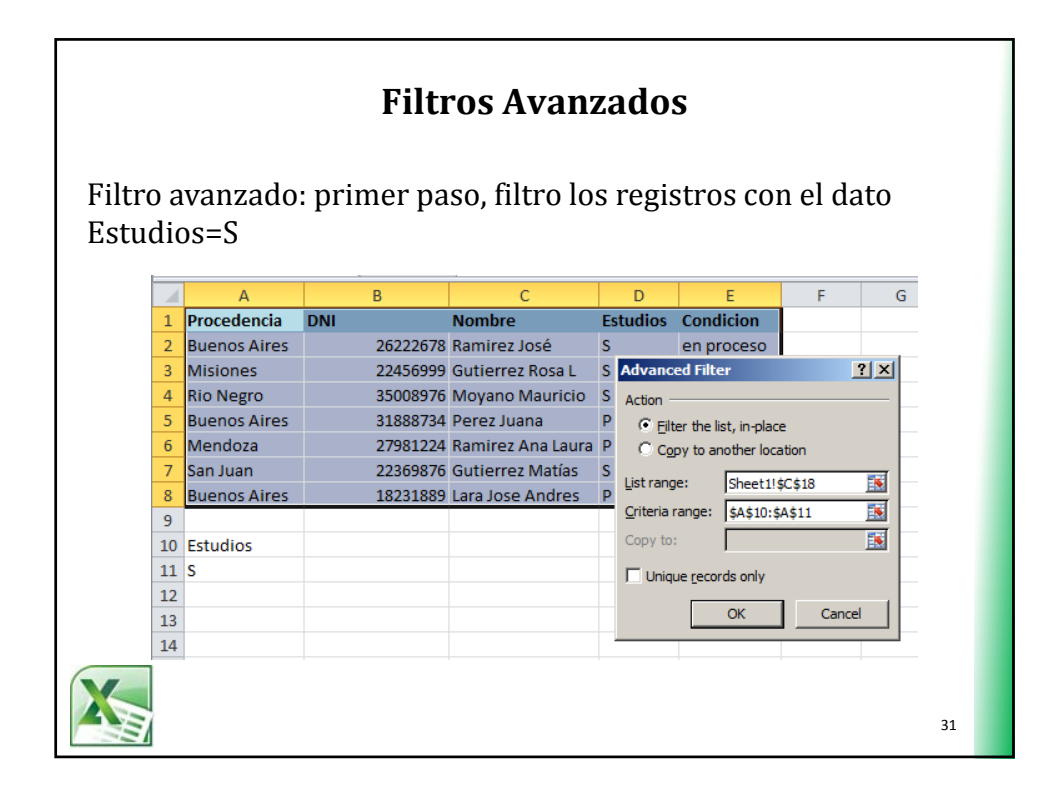

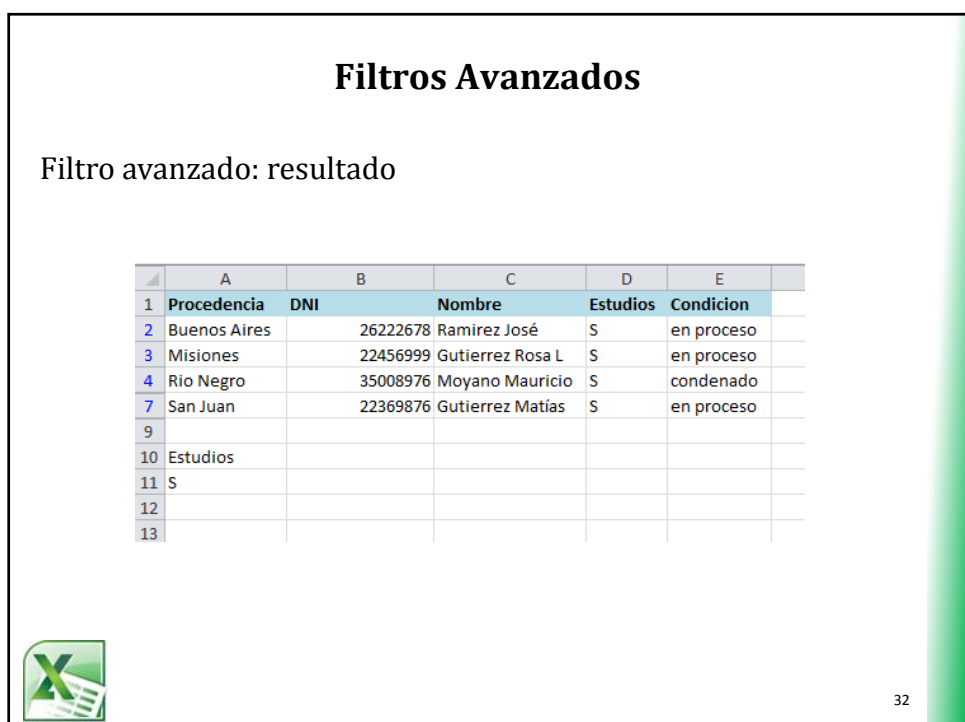

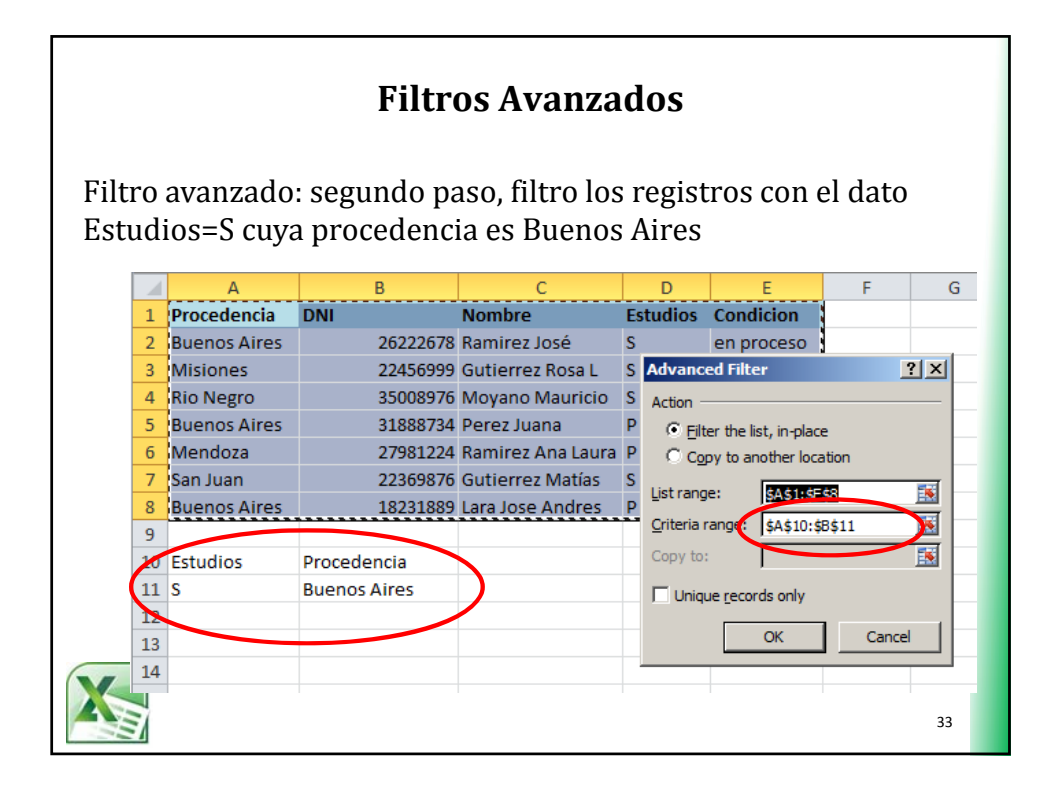

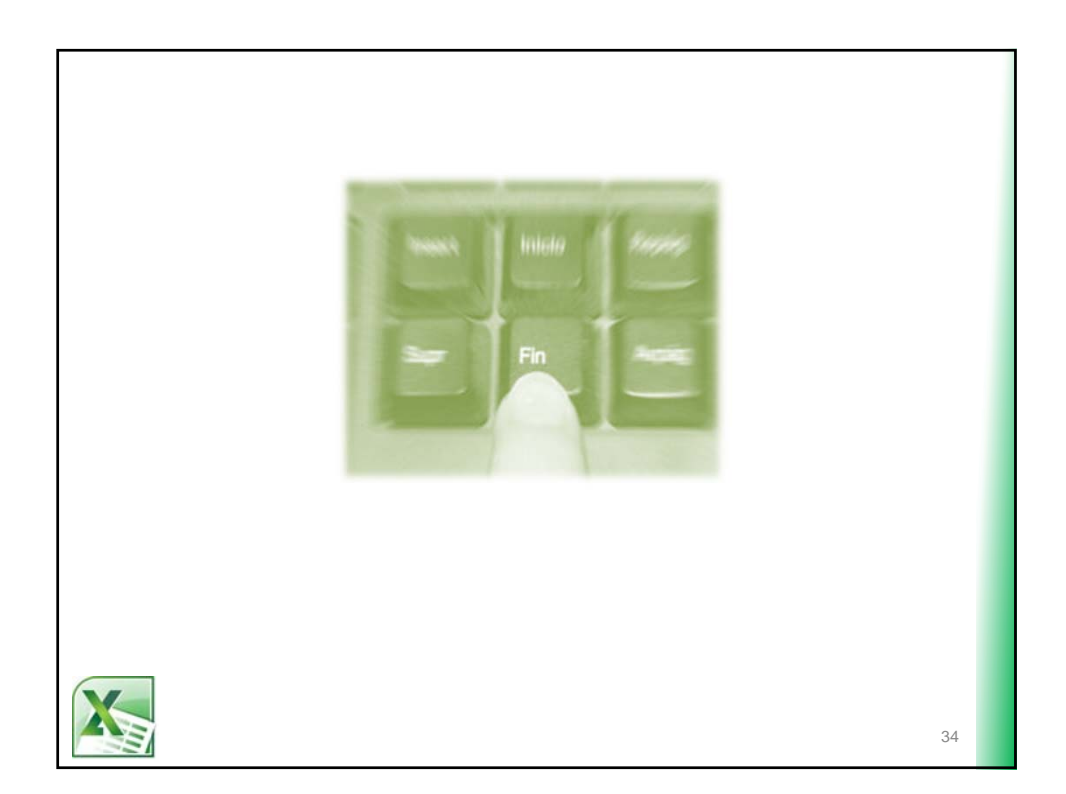